## JAVA

JUST A QUICK REMINDER

## THE JAVA WE WILL BE USING

- \*\* Embedded Java means hardware-related restrictions (smallish windows, no menus, no scrolling, ...)
- \*\* Embedded Java means software-related restrictions (AWT only, deprecated methods, ...)

#### BASICS

- **\*\*** Main Class
- # public static void main(String [] args)
- System class
  - Input/Output
  - OS interactions (environment, librairies,...)
  - Garbage Collector

#### MAGIC

- \*\* The JVM is a compiled program
- Java bytecode is loaded on the fly
- # JAR archives are in a pre-defined location

### MAGIC (CONTINUED)

- \*\* The user specifies the main class (command line switch, Manifest, ...)
- \*\* Dynamic loading is based on the Class class
  - Identification: getName(), getSuperclass(), ...
  - Components: getFields(), getMethods(),...
  - New objects creation: newInstance()
- \* Retrieves the main method and executes

#### "HELLO WORLD 2"

- **\*\*** AWT Interface
  - Frame
  - Label
  - Button
- \* First version: "external" instanciation
  - new Frame
  - new elements
  - add to frame
  - return

### DEMO

#### MAGIC

- The OS provides the windows and other graphical items
- Default behavior (focus, movements, resizing, closing,...)
- \*\* As long as you have one visible window, and you don't call *System.exit(int v)*, the program is active

#### "PANIC BUTTON"

- \* A frame with a "quit" button
- **External** feedback
- Internal handling of events

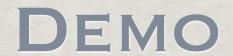

#### MAGIC

- Frame-extending class
  - Default behavior different from system behavior (pre-loaded widgets, button actions, ...)
- MouseListener implementation
  - \*\* Handling the basic mouse actions (click, enter, exit, press, release)

### MAGIC (CONTINUED)

- **\*** Interfaces
- Java has strong types
- \*\* An interface is a class where **none** of the methods are implemented
- Interfaces can be implemented in very different classes

## INTERESTING INTERFACES

- EventListener class (KeyListener,
   ActionListener, MouseListener, etc...)
- Comportemental (Runnable, Serializable, Clonable,...)
- \* "Drivers" (SQL drivers, hardware, etc...)
- "Design Patterns"

#### "READ/WRITE HEADS"

- \*\* Reading a file into a frame
- Synchronous I/O

### DEMO

#### MAGIC

- **JVM** acts as a wrapper for OS calls
- \* File is a catalog entry, not a regular file
- FileReader is a buffer pointing to the inside of a file
- \*\* BufferedReader is a formatter for another reader

### MAGIC (CONTINUED)

- mew BufferedReader(new FileReader(new File("path")));
- File is a pointer to a file, FileReader is a byte-cruncher, and BufferedReader formats the bytes for later use
- You have many \*Reader (String, Object, Data, etc...)

#### BUT!

- **Careful!**
- \* Be really careful!
- \*\* As soon as you call foreign code, you have to be extra careful

#### BUT!!

- Calling foreign code can trigger a lot of side-effects
- Remember you are in a dynamic environment
- Remember you are in a parallel environment

#### EXCEPTIONS

```
# try {
    // code
    } catch(SomeException e1) {
    } catch(SomeOtherException e2) {
    } (...)
    finally {
    }
```

# EXCEPTIONS (CONTINUED)

- Whatever you might be doing in the try, it is stopped by an exception
- \*\* The first catch that matches the raised exception is called
- \* Then, the "finally" block is executed
- \*\* The compiler warns you of uncaught exceptions

# EXCEPTIONS (CONTINUED)

- If a method raises an exception, it is in its prototype: void fun(void) throws MyFunkyException
- MyFunkyException is a full-blown class: it has methods, variables, etc...
- If you want to raise an exception: throw new MyFunkyException()
- \*\* Anything that implements the *Throwable* interface can be raised

# EXCEPTIONS (PERSPECTIVES)

- \*\* Exceptions are not only about real errors, they can be used as *interrupting messages*
- If you don't take care of the exceptions, the program will actually quit

## QUESTIONS